# **Laser Travel Mouse**

# **with Hideaway Retractable Cable** 26-234

**Please read this user's guide before installing, setting up, or operating your new mouse.**

**RF Emissions Information**

This equipment has been tested and found to comply with the limits for a Class B digital device, pursuant to Part 15 of the FCC Rules. These limits are designed to provide reasonable protection against harmful interference in a residential installation. This equipment generates, uses and can radiate radio frequency energy and, if not installed and used in accordance with the instructions, may cause harmful interference to radio communications. However, there is no guarantee that interference will not occur in a particular installation. If this equipment does cause harmful interference to radio or television reception, which can be determined by turning the equipment off and on, the user is encouraged to try to correct the interference by one or more of the following measures:

- Increase separation between the equipment and receiver.
- Connect the equipment into an outlet on a circuit different from that to which the receiver is connected.
- Consult your local *RadioShack* store or an experienced radio/TV technician for help.

• Reorient or relocate the receiving antenna.

If you cannot eliminate the interference, the FCC requires that you stop using your laser mouse. Changes or modifications not expressly approved by *RadioShack* may cause interference and void the user's authority to operate the equipment.

#### **FCC DECLARATION OF CONFORMITY**

This device complies with Part 15 of the FCC rules. Operation is subject to the following two conditions: (1) this device may not cause harmful nterference, and (2) this device must accept any interference received, including interference that may cause undesired operation.

©2006. *RadioShack* Corporation. All rights reserved. Gigaware is a trademark and *RadioShack* is a registered trademark used by *RadioShack* Corporation.

26-234 11A06

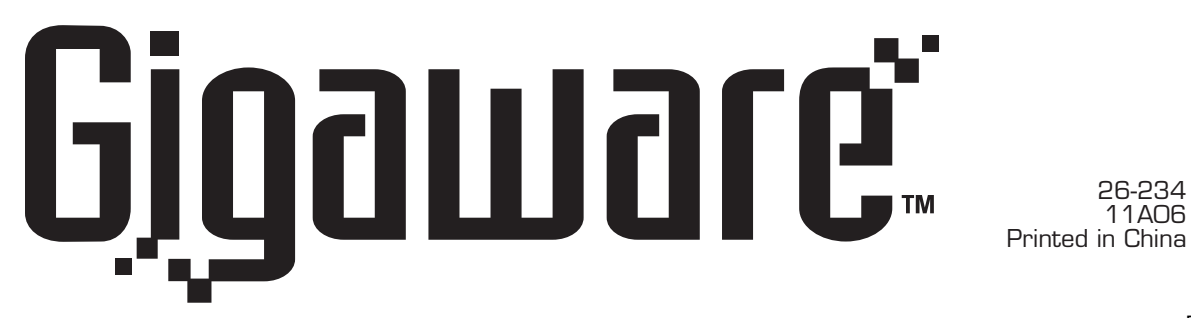

Windows is a registered trademark of Microsoft Corporation. . Mac is a trademark of Apple Computer Inc., registered in the U.S. and other countries.

#### **Scroll Wheel**

- Rotate wheel toward you to scroll through a document or screen. Rotate away from you to scroll back.
- Auto Scroll (Windows): Press and hold the wheel so the auto scroll icon  $\div$  displays. Then, move the mouse slightly to auto scroll up or down. For Mac OS 10.4, the auto scroll button activates the Dashboard.

#### **Left Button**

Press to click, select, or double-click an option on your screen.

- Windows® 98SE/2000/ME/XP
- Macintosh<sup>®</sup> 10.4 or later
- Processor 233-MHz or faster
- Available USB port

#### **Right Button**

Press to view available popup menus within software applications.

## **Retractable Cable**

To extend the retractable cable, pull the USB cable to the desired length and release.

> **Danger**. Visible and invisible laser radiation is possible if open or if the interlock fails or is defeated. Avoid direct exposure to the beam.

To retract the cable, pull extended cable slowly and then allow the cable to roll up.

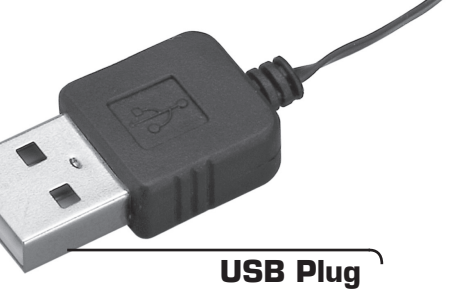

Connect to the computer's USB port.

Thank you for purchasing this Laser Travel Mouse with Hideaway Retractable Cable. Your laser mouse can scan surfaces 35 times faster than a LED optical mouse. You can take your mouse on the go, the retractable USB cable provides easy storage.

## **Specifications**

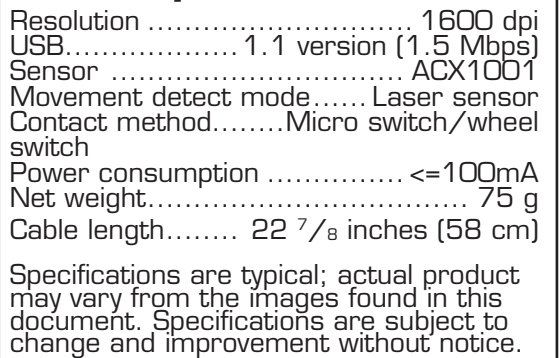

# **Limited 90-Day Warranty**

This product is warranted by *RadioShack* against manufacturing defects in material and workmanship under normal use for ninety (90) days from the date of purchase from *RadioShack* company-owned stores and authorized *RadioShack* franchisees and dealers. For complete warranty details and exclusions, check with your local *RadioShack* store.

*RadioShack* Customer Relations 300 RadioShack Circle Fort Worth,Texas 76102 04/04

# **Caring for Your Mouse**

- Use and store the mouse only in room temperature environments.
- Do not use the mouse on surfaces made of glass, black velvet, or mirror as these surfaces may disrupt function.
- Keep the mouse dry; if it gets wet, wipe it dry immediately.
- Keep the mouse away from dust and dirt, and wipe it with a damp cloth occasionally to keep it looking new.
- Do not modify or tamper with your mouse's internal components. It may cause a malfunction and invalidate its warranty.
- Handle the mouse carefully; do not drop it.

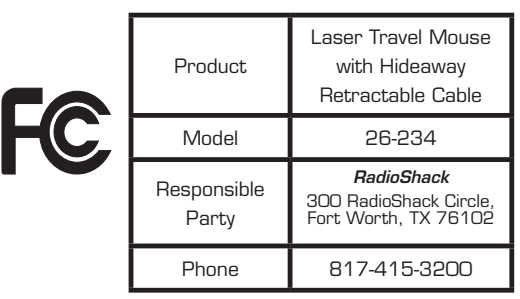

#### **Mouse Settings**

To adjust mouse settings, including pointer speed, refer to the user documentation for your operating system.

# **What's Included**

• Mouse

Children of the Children

• User's Guide

# **System Requirements**

# **Class 1 Laser Product**

This device uses a laser light beam and is classified as a CLASS 1 laser product. Do not attempt to disassemble this unit. Laser rays from the optical pickup are dangerous to the eyes.

**Caution**. There are no user-serviceable parts inside this unit. Do not open the top cover. Make sure that pins or other foreign objects do not get inside the mouse. Only a qualified service person should remove the cover or attempt to service this device due to possible eye injury.

Flip to open the cover on the back before pulling out the USB cable. Then close the cover.

Free Manuals Download Website [http://myh66.com](http://myh66.com/) [http://usermanuals.us](http://usermanuals.us/) [http://www.somanuals.com](http://www.somanuals.com/) [http://www.4manuals.cc](http://www.4manuals.cc/) [http://www.manual-lib.com](http://www.manual-lib.com/) [http://www.404manual.com](http://www.404manual.com/) [http://www.luxmanual.com](http://www.luxmanual.com/) [http://aubethermostatmanual.com](http://aubethermostatmanual.com/) Golf course search by state [http://golfingnear.com](http://www.golfingnear.com/)

Email search by domain

[http://emailbydomain.com](http://emailbydomain.com/) Auto manuals search

[http://auto.somanuals.com](http://auto.somanuals.com/) TV manuals search

[http://tv.somanuals.com](http://tv.somanuals.com/)